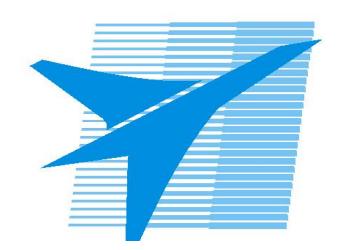

Министерство образования Иркутской области Государственное бюджетное профессиональное образовательное учреждение Иркутской области «Иркутский авиационный техникум»

> УТВЕРЖДАЮ Директор ГБПОУИО «ИАТ»  $\omega_{\text{max}}$  ( $\text{Mry}$ бовский А.Н. «30» мая 2024 г.

# **РАБОЧАЯ ПРОГРАММА ПРОФЕССИОНАЛЬНОГО МОДУЛЯ**

ПМ.02 Организация работы структурного подразделения

специальности

24.02.01 Производство летательных аппаратов

Рассмотрена цикловой комиссией С протокол №9 от 15.04.2024 г.

Рабочая программа разработана на основе ФГОС СПО специальности 24.02.01 Производство летательных аппаратов; учебного плана специальности 24.02.01 Производство летательных аппаратов; с учетом примерной рабочей программы ПМ.02 Организация работы структурного подразделения в составе примерной основной образовательной программы специальности 24.02.01 Производство летательных аппаратов - Профессионалитет, зарегистрированной в государственном реестре примерных основных образовательных программ (Приказ ФГБОУ ДПО ИРПО №П-330 от 28.07.2023).

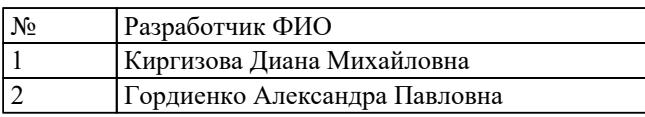

# **СОДЕРЖАНИЕ**

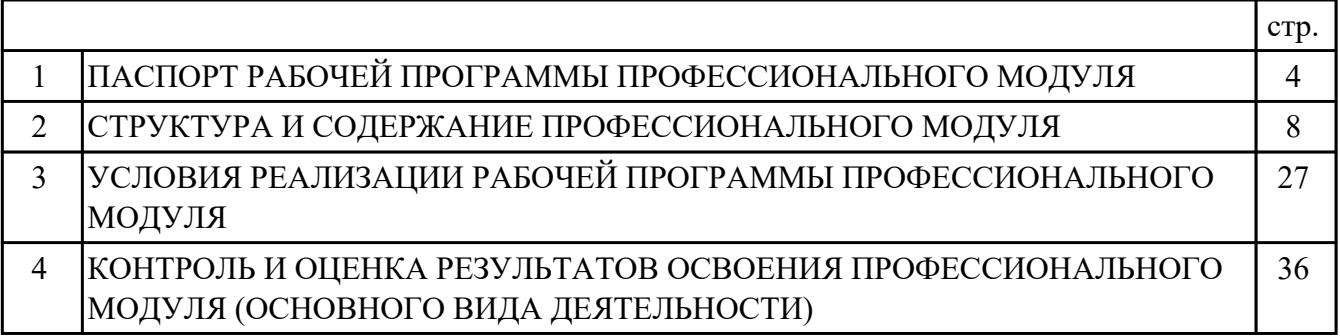

## **1. ПАСПОРТ РАБОЧЕЙ ПРОГРАММЫ ПРОФЕССИОНАЛЬНОГО МОДУЛЯ ПМ.02 ОРГАНИЗАЦИЯ РАБОТЫ СТРУКТУРНОГО ПОДРАЗДЕЛЕНИЯ**

#### **1.1. Область применения рабочей программы**

РП профессионального модуля является частью программы подготовки специалистов среднего звена по специальности 24.02.01 Производство летательных аппаратов в части освоения основного вида деятельности: Организация работы структурного подразделения и соответствующих профессиональных компетенций  $(IIK):$ 

ПК.2.1 Координировать работу производственного участка и осуществлять содействие в выполнения участком производственных заданий ПК.2.2 Проверять качество выполняемых работ на производственном участке ПК.2.3 Производить основные расчеты экономических показателей работы организации

ПК.2.4 Контролировать выполнение требований правил охраны труда, производственной санитарии и электробезопасности на участке

#### **1.2 Цели и задачи модуля – требования к результатам освоения модуля**

С целью овладения указанным основным видом деятельности и соответствующими профессиональными компетенциями обучающийся в ходе освоения профессионального модуля должен:

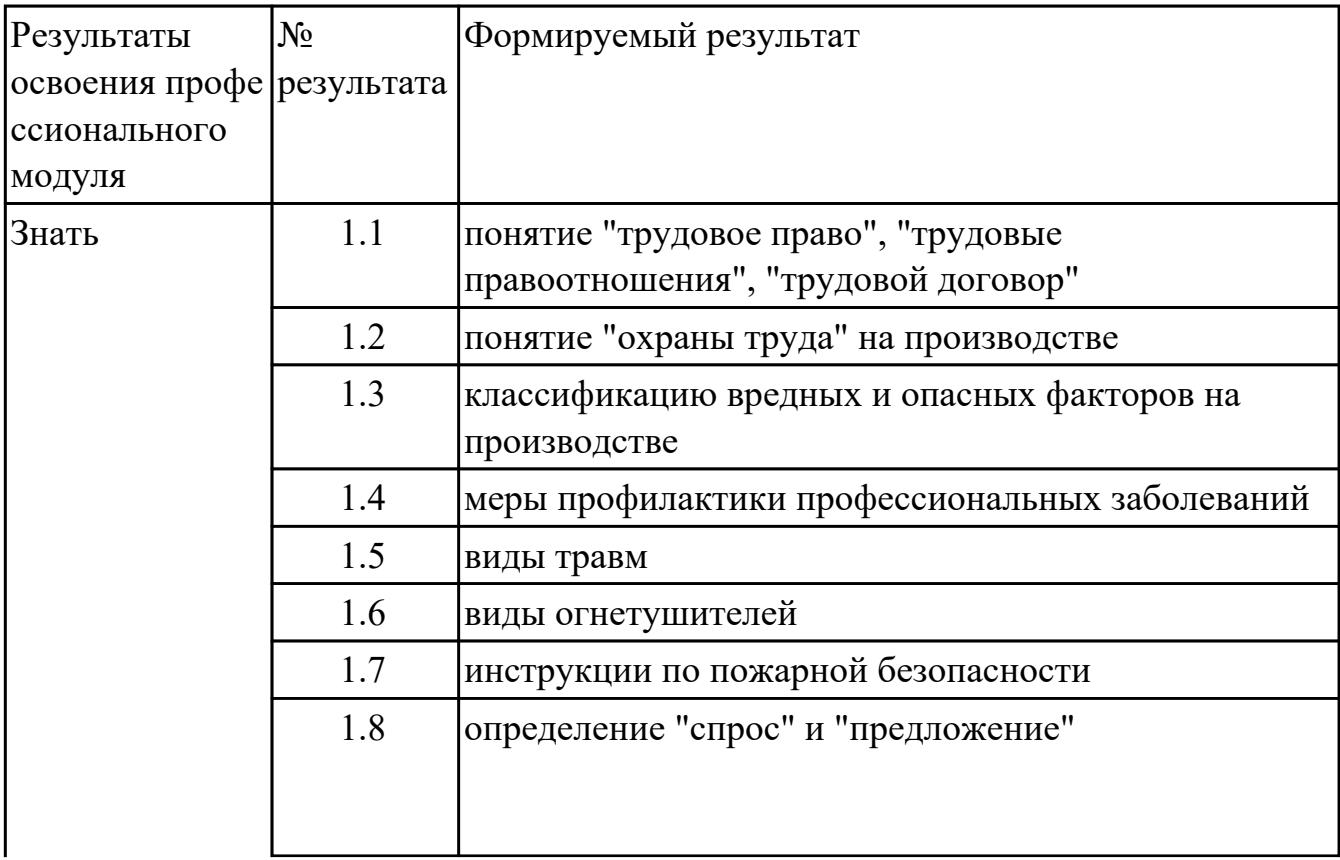

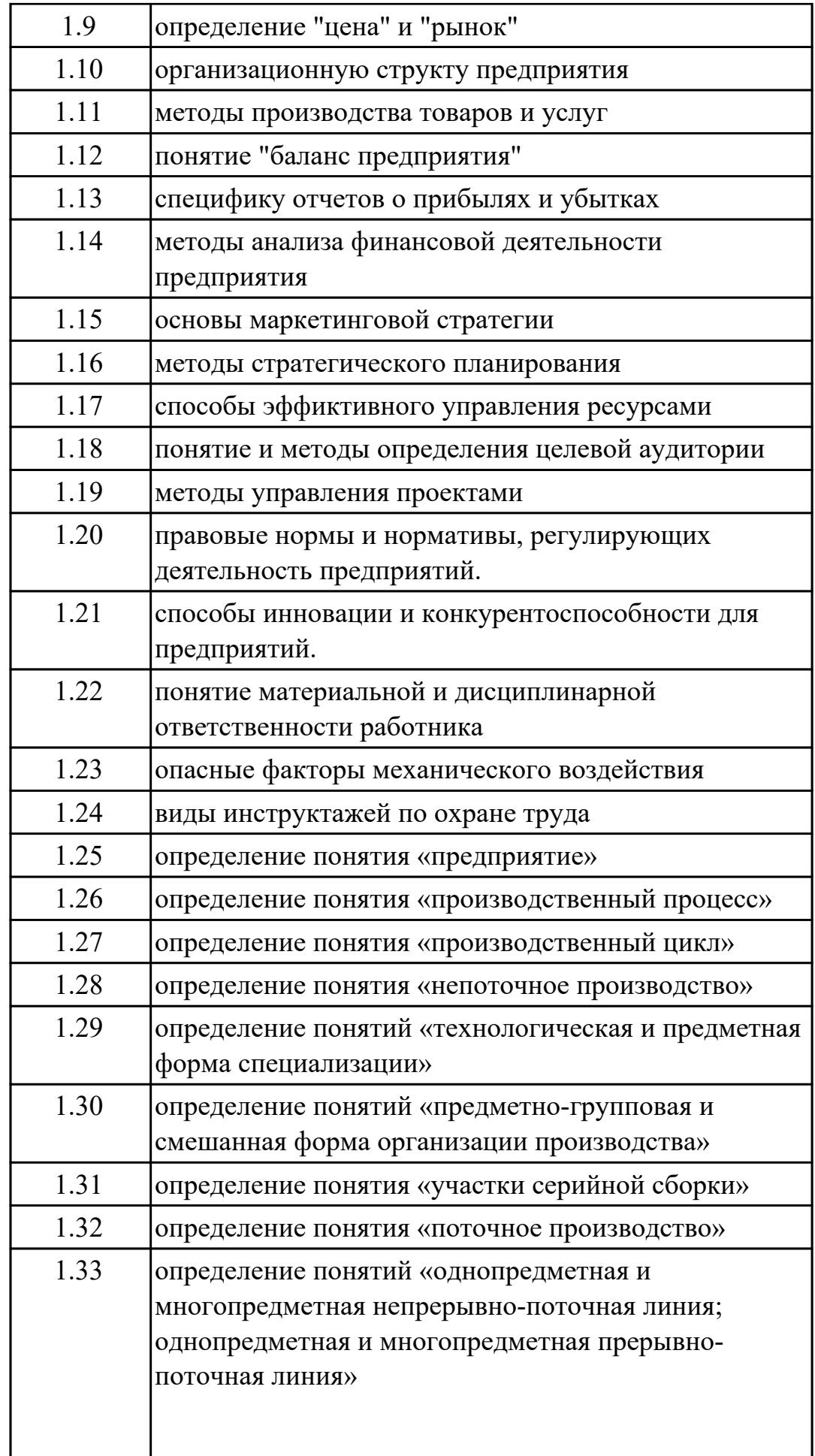

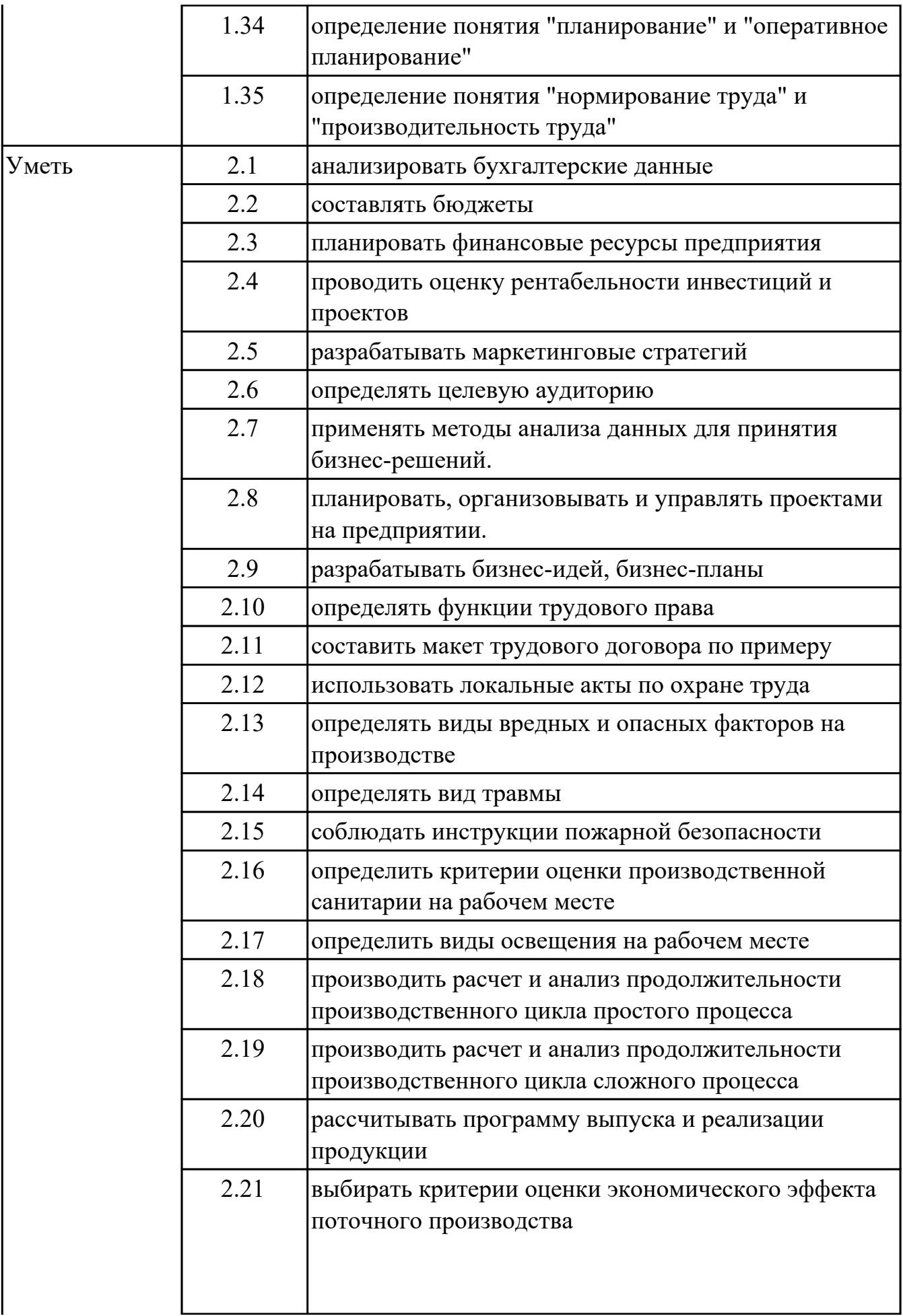

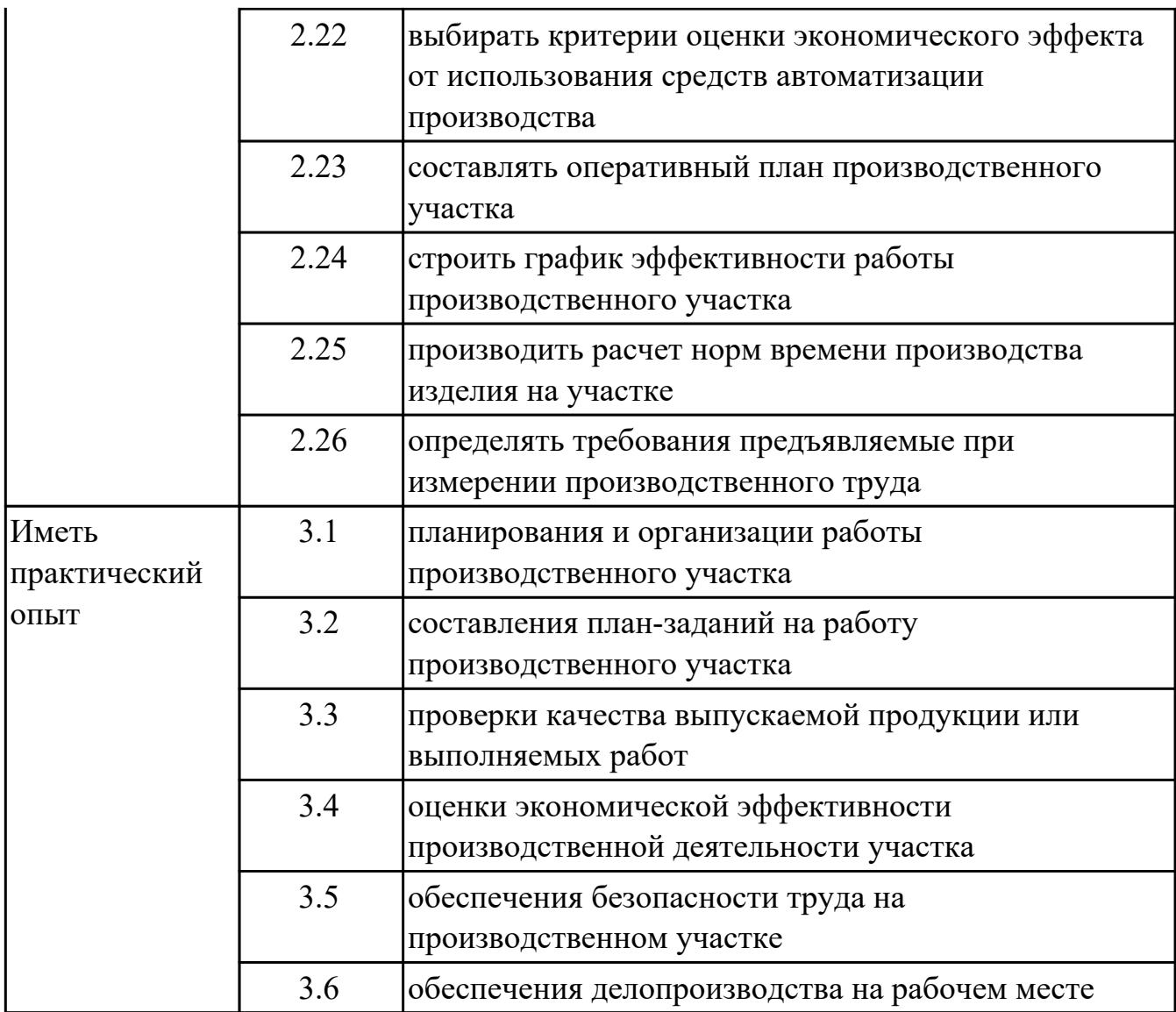

#### **1.3. Формируемые общие компетенции:**

ОК.1 Выбирать способы решения задач профессиональной деятельности применительно к различным контекстам

ОК.2 Использовать современные средства поиска, анализа и интерпретации информации, и информационные технологии для выполнения задач профессиональной деятельности

#### **1.4. Количество часов предусмотренных на освоение программы профессионального модуля:**

Всего часов - 292

Из них на освоение МДК 208

на практики учебную  $36$  и производственную (по профилю специальности) $36$ , экзамен по профессиональному модулю 12

# **2. СТРУКТУРА И СОДЕРЖАНИЕ ПРОФЕССИОНАЛЬНОГО МОДУЛЯ**

#### **2.1. Тематический план профессионального модуля**

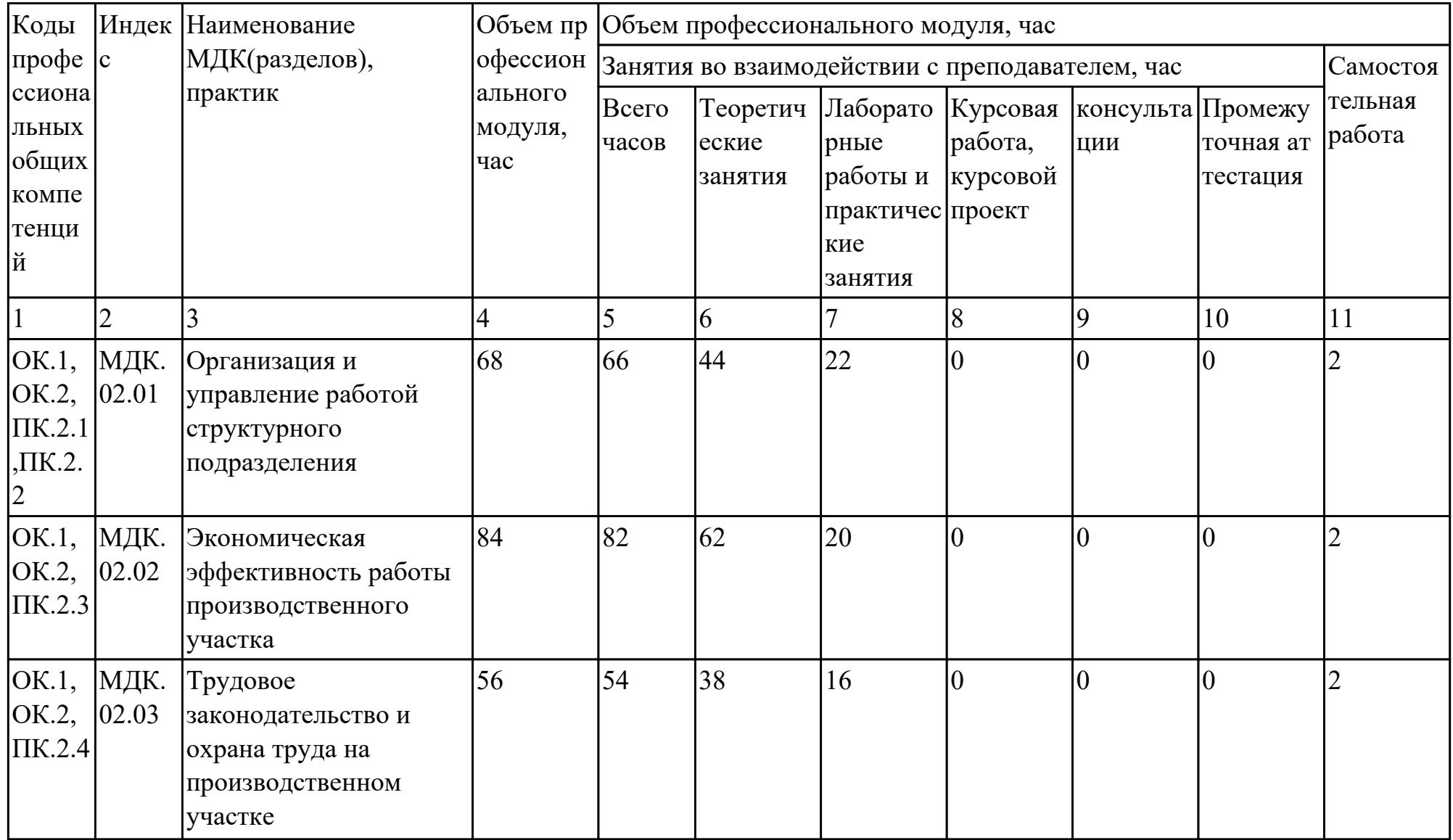

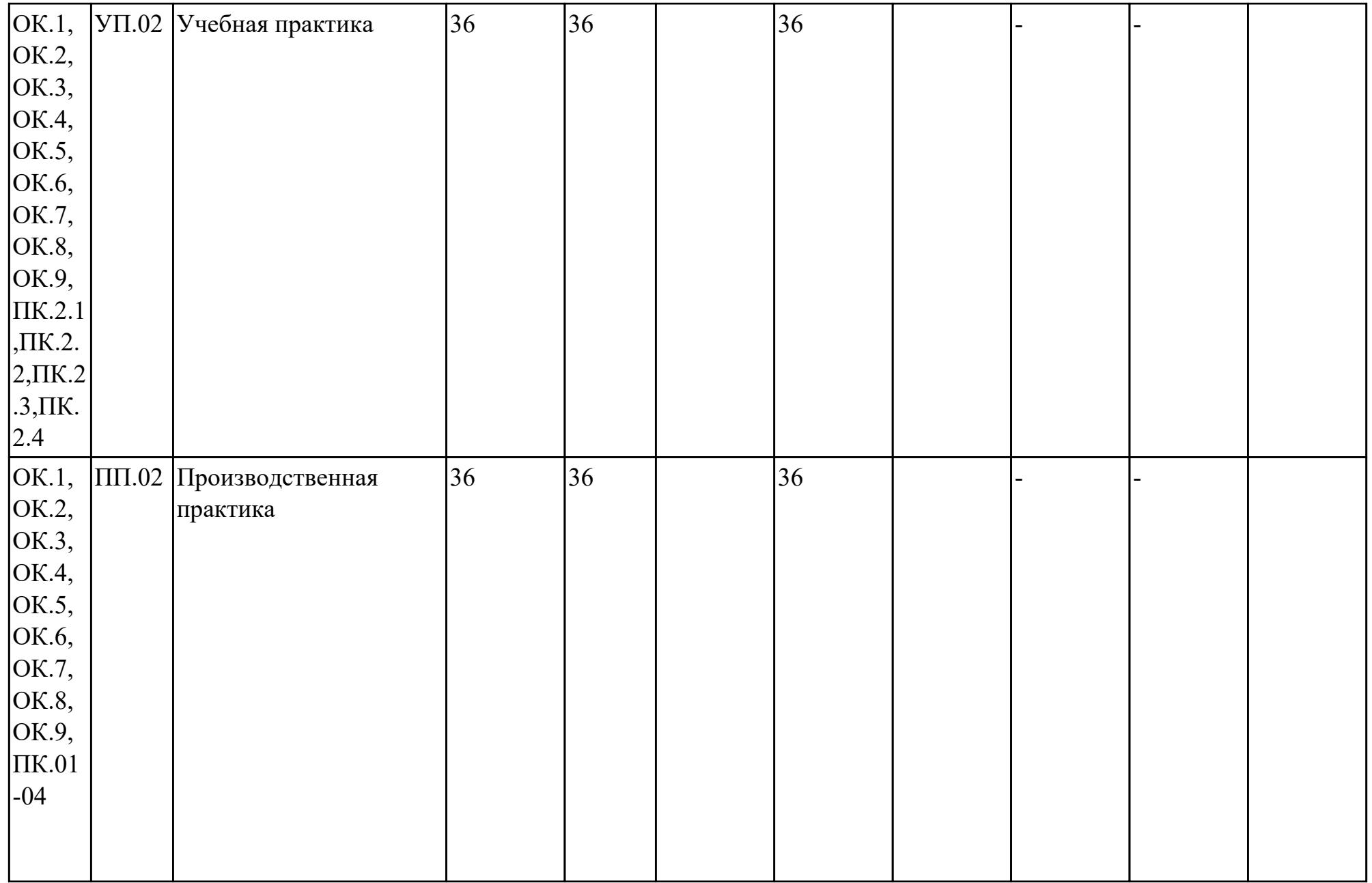

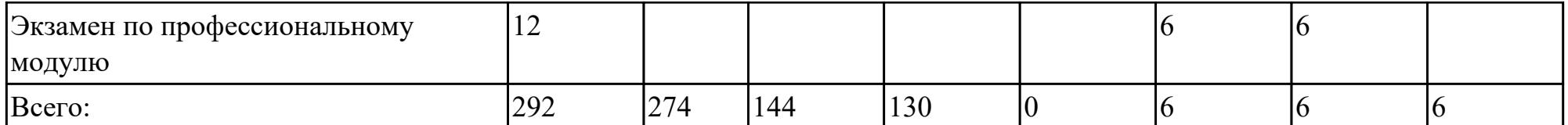

# **2.2. Содержание обучения по профессиональному модулю (ПМ)**

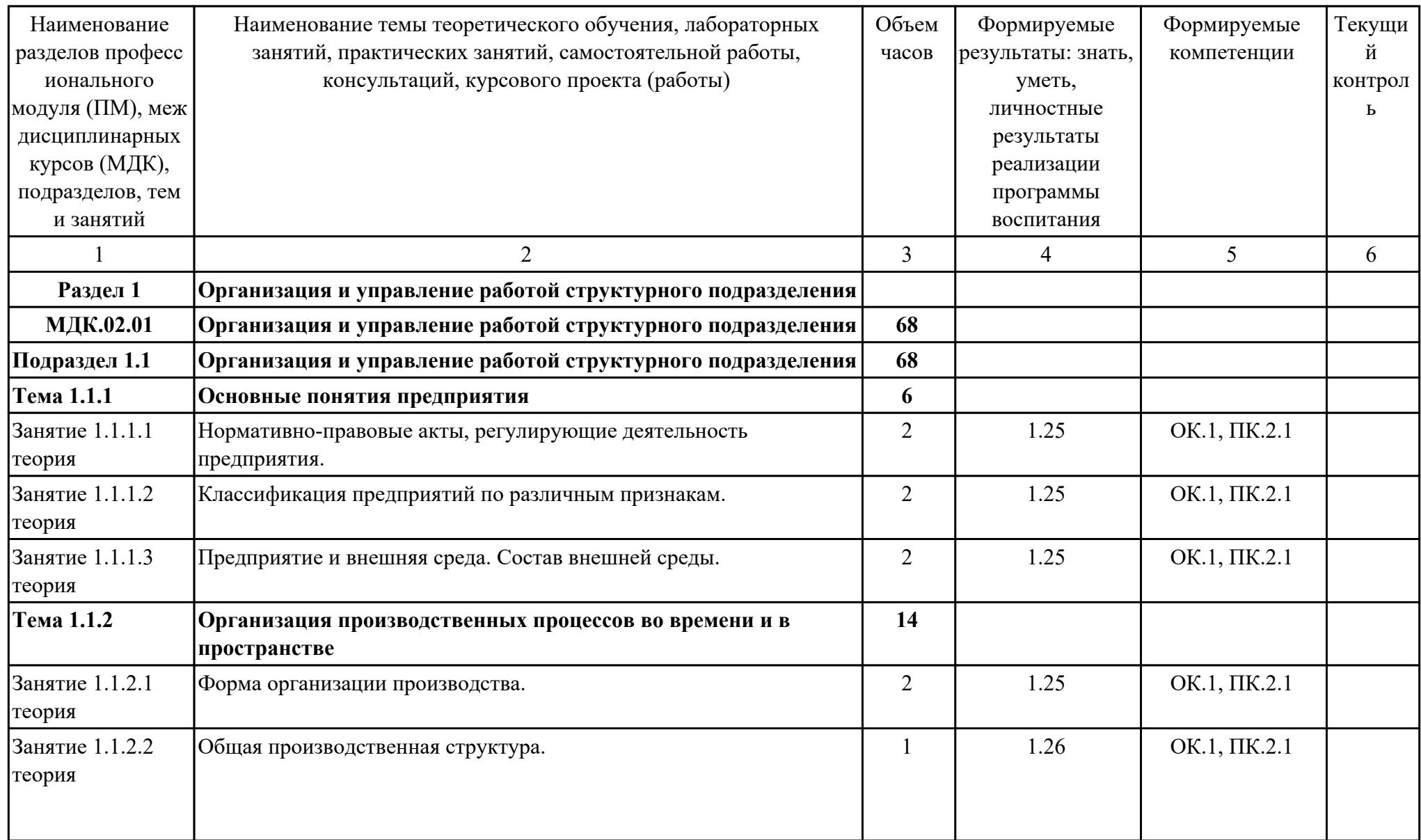

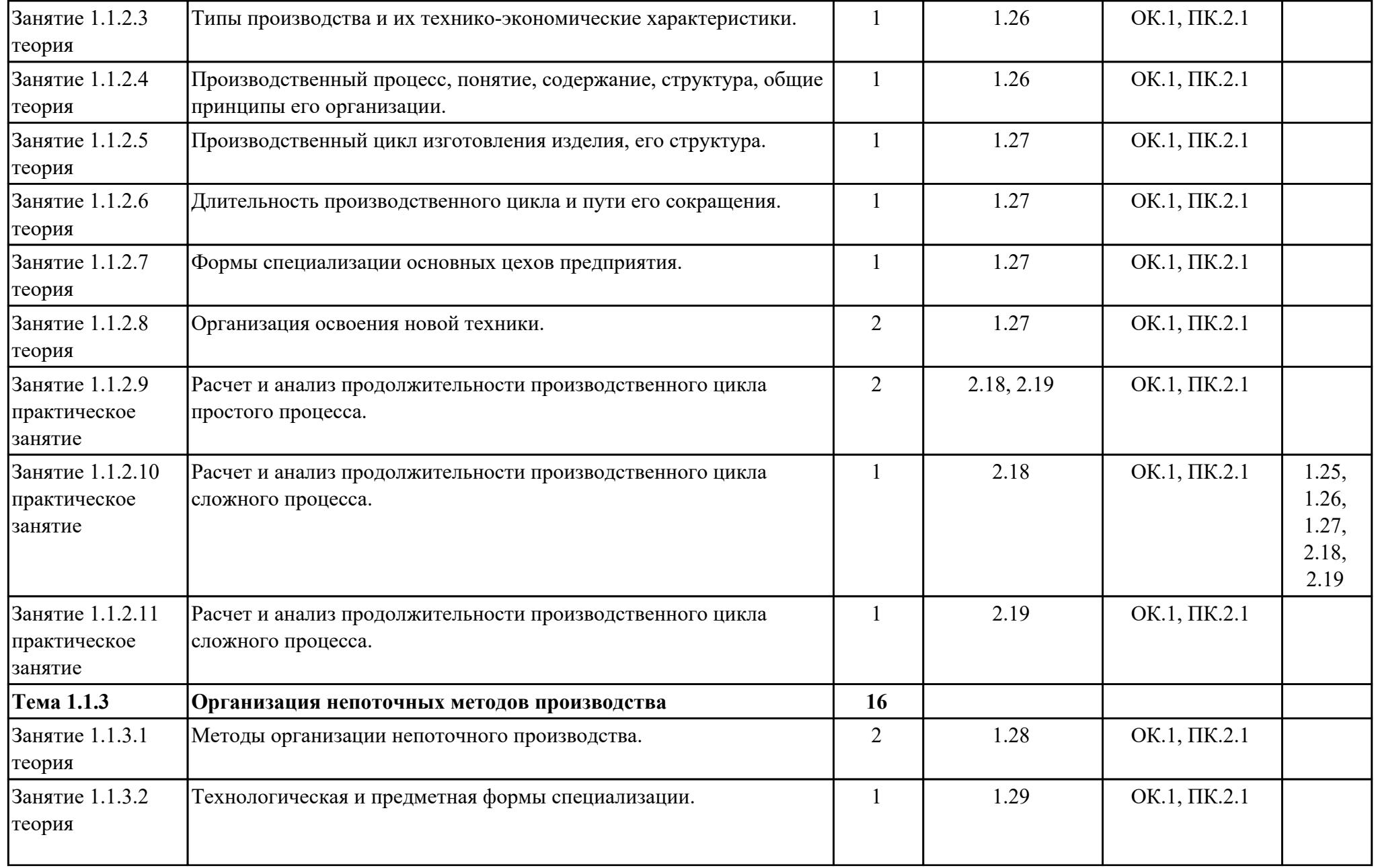

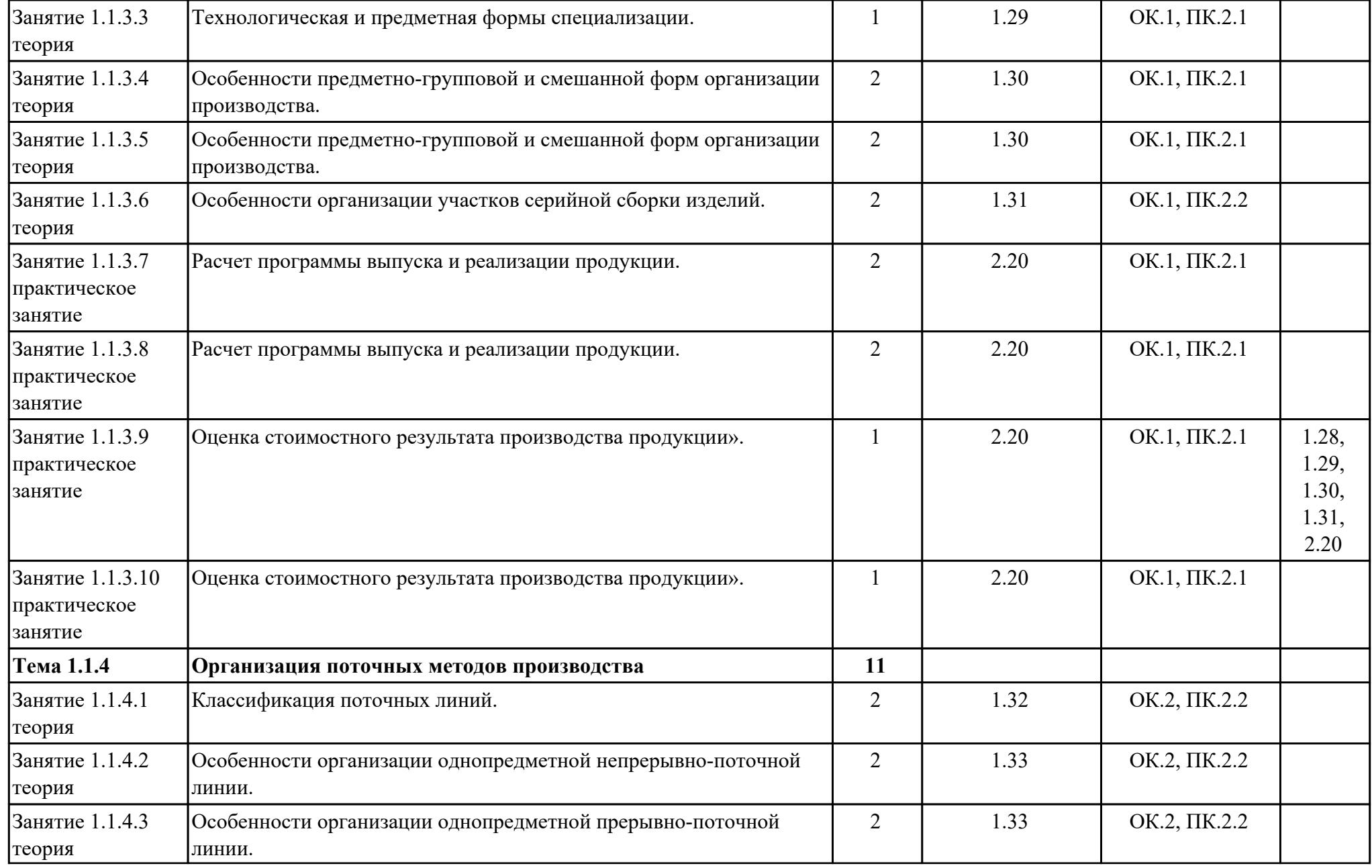

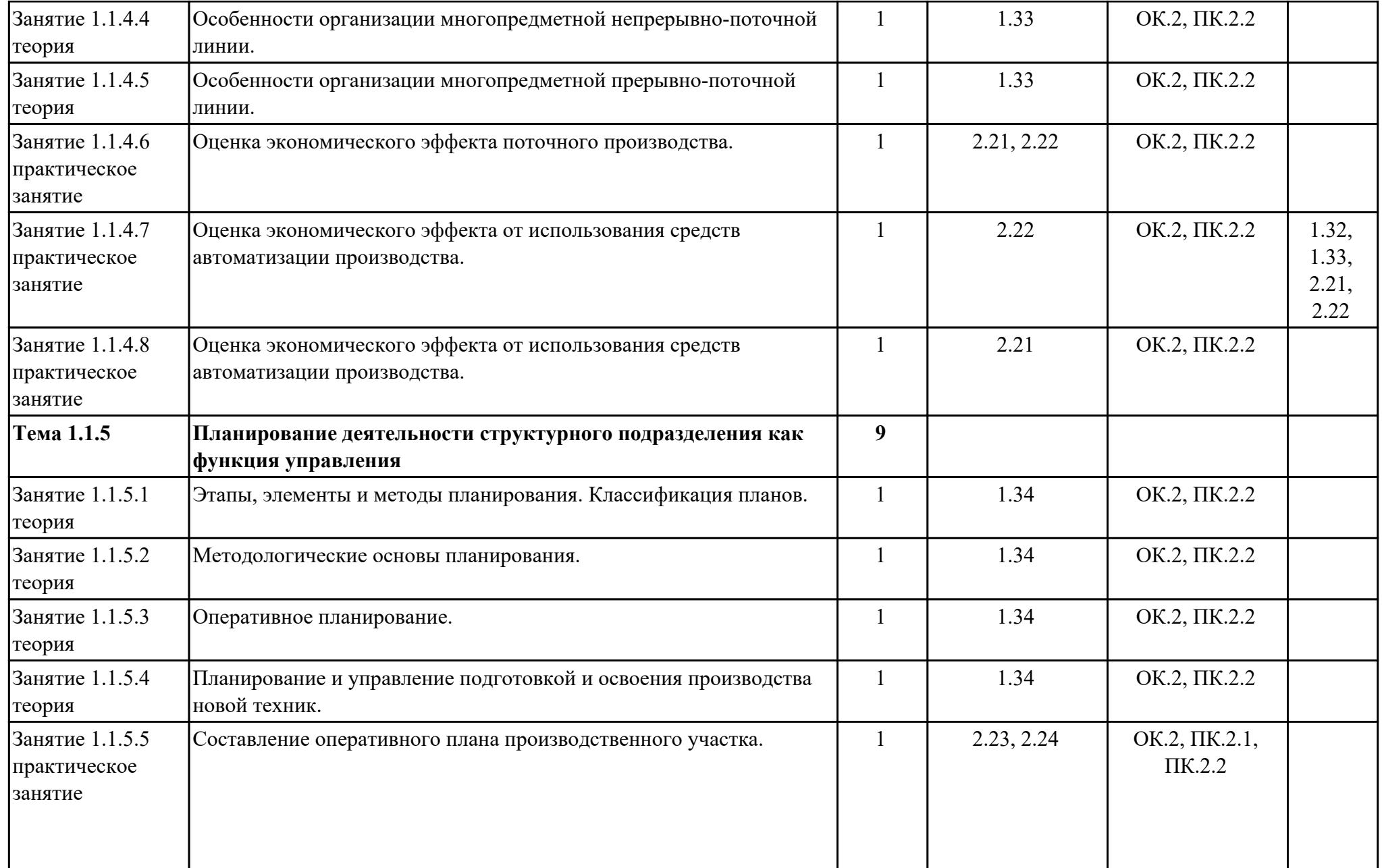

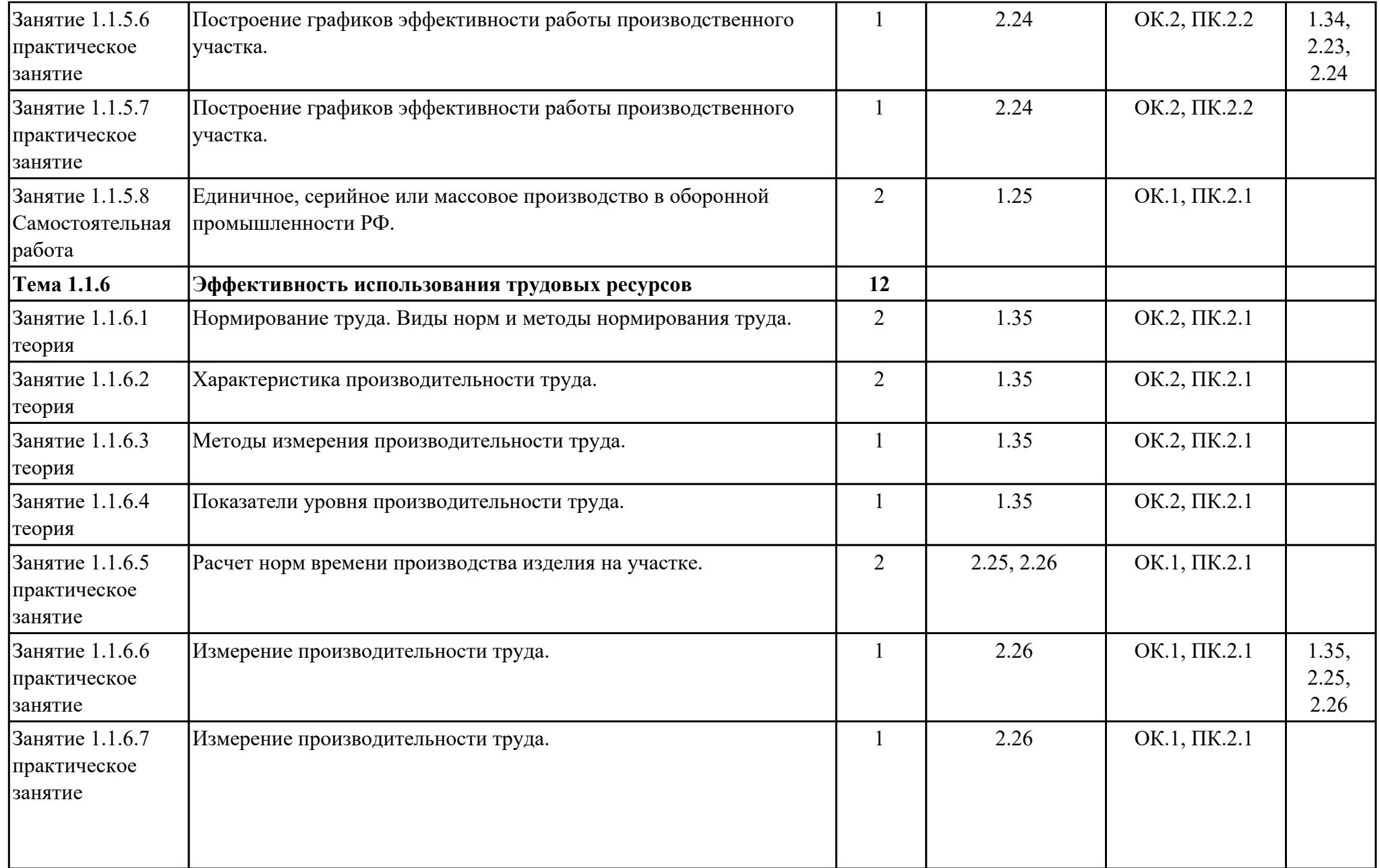

![](_page_15_Picture_198.jpeg)

![](_page_16_Picture_216.jpeg)

![](_page_17_Picture_203.jpeg)

![](_page_18_Picture_199.jpeg)

![](_page_19_Picture_213.jpeg)

![](_page_20_Picture_196.jpeg)

![](_page_21_Picture_223.jpeg)

![](_page_22_Picture_264.jpeg)

![](_page_23_Picture_202.jpeg)

![](_page_24_Picture_189.jpeg)

![](_page_25_Picture_151.jpeg)

# **3. УСЛОВИЯ РЕАЛИЗАЦИИ РАБОЧЕЙ ПРОГРАММЫ ПРОФЕССИОНАЛЬНОГО МОДУЛЯ**

#### **3.1. Требования к минимальному материально-техническому обеспечению**

Реализация программы модуля предполагает наличие учебных кабинетов: Кабинет охраны труда, Кабинет экономики отрасли и менеджмента

## **ОБЕСПЕЧЕННОСТЬ ВСЕХ ВИДОВ ЛАБОРАТОРНЫХ РАБОТ И ПРАКТИЧЕСКИХ ЗАНЯТИЙ (далее – ЛПР)**

#### **МДК.02.01 Организация и управление работой структурного подразделения**

![](_page_26_Picture_171.jpeg)

![](_page_27_Picture_223.jpeg)

![](_page_28_Picture_202.jpeg)

# **МДК.02.02 Экономическая эффективность работы производственного участка**

![](_page_28_Picture_203.jpeg)

![](_page_29_Picture_183.jpeg)

# **МДК.02.03 Трудовое законодательство и охрана труда на производственном участке**

![](_page_29_Picture_184.jpeg)

![](_page_30_Picture_208.jpeg)

![](_page_31_Picture_180.jpeg)

# **УП.02 Учебная практика**

![](_page_31_Picture_181.jpeg)

![](_page_32_Picture_151.jpeg)

#### **3.2. Информационное обеспечение реализации программы**

Перечень рекомендуемых учебных, учебно-методических печатных и/ или электронных изданий, нормативных и нормативно-технических документов **МДК.02.01 Организация и управление работой структурного подразделения**

![](_page_32_Picture_152.jpeg)

#### **МДК.02.02 Экономическая эффективность работы производственного участка**

![](_page_33_Picture_143.jpeg)

#### **МДК.02.03 Трудовое законодательство и охрана труда на производственном участке**

![](_page_33_Picture_144.jpeg)

#### **3.3. Общие требования к организации образовательного процесса**

В целях реализации компетентностного подхода в образовательном процессе по профессиональному модулю используются активные и интерактивные формы проведения занятий (компьютерные симуляции, разбор конкретных ситуаций, групповые дискуссии) в сочетании с внеаудиторной работой для формирования и развития общих и профессиональных компетенций обучающихся.

Выполнение курсового проекта (работы) рассматривается как вид учебной деятельности по междисциплинарному курсу профессионального модуля и реализуется в пределах времени, отведенного на его изучение.

Учебная практика и производственная практика (по профилю специальности) проводятся при освоении обучающимися профессиональных компетенций в рамках профессионального модуля и реализовываются концентрированно после изучения теоретического курса профессионального модуля.

Производственная практика проводится в организациях, направление деятельности которых соответствует профилю подготовки обучающихся.

Аттестация по итогам производственной практики проводится с учетом (или на основании) результатов, подтвержденных документами соответствующих организаций.

#### **3.4. Кадровое обеспечение образовательного процесса**

Реализация профессионального модуля ПМ.02 обеспечивается педагогическими работниками, образовательной организации, а также лицами, привлекаемыми к реализации профессионального модуля на условиях гражданско-правового договора, в том числе из числа руководителей и работников организации, направление деятельности которых соответствует области профессиональной деятельности (имеющих стаж работы в данной профессиональной области не менее 3 лет).

Педагогические работники, привлекаемые к реализации профессионального модуля, должны получать дополнительное профессиональное образование по программам повышения квалификации, в том числе в форме стажировки в организациях, направление деятельности которых соответствует области профессиональной деятельности, не реже 1 раз в 3 года с учетом расширения спектра профессиональных компетенции.

Доля педагогических работников (в приведенных к целочисленным значениям ставок), обеспечивающих освоение обучающимися профессиональных модулей, имеющих опыт деятельности не менее 3 лет в организациях, направление деятельности которых соответствует области профессиональной деятельности, в общем числе педагогических работников, реализующих образовательную программу, должна быть не менее 25 процентов.

## **4. КОНТРОЛЬ И ОЦЕНКА РЕЗУЛЬТАТОВ ОСВОЕНИЯ ПРОФЕССИОНАЛЬНОГО МОДУЛЯ (ОСНОВНОГО ВИДА ДЕЯТЕЛЬНОСТИ)**

 Контроль и оценка результатов освоения профессионального модуля проводится на основе заданий и критериев их оценивания, представленных в фондах оценочных средств по ПМ.02. Фонды оценочных средств содержит контрольно-оценочные средства для проведения текущего контроля успеваемости, промежуточной аттестации

#### **4.1. Текущий контроль**

Текущий контроль успеваемости осуществляется преподавателем в процессе проведения теоретических занятий, практических занятий, лабораторных работ, курсового проектирования

![](_page_35_Picture_178.jpeg)

#### **МДК.02.01 Организация и управление работой структурного подразделения**

![](_page_36_Picture_177.jpeg)

![](_page_37_Picture_183.jpeg)

# **МДК.02.02 Экономическая эффективность работы производственного участка**

![](_page_37_Picture_184.jpeg)

![](_page_38_Picture_199.jpeg)

![](_page_39_Picture_192.jpeg)

## **МДК.02.03 Трудовое законодательство и охрана труда на производственном участке**

![](_page_39_Picture_193.jpeg)

![](_page_40_Picture_193.jpeg)

![](_page_41_Picture_166.jpeg)

#### **УП.02**

![](_page_41_Picture_167.jpeg)

# **4.2. Промежуточная аттестация**

# **МДК.02.01 Организация и управление работой структурного подразделения**

![](_page_42_Picture_161.jpeg)

![](_page_42_Picture_162.jpeg)

![](_page_42_Picture_163.jpeg)

![](_page_43_Picture_187.jpeg)

![](_page_44_Picture_143.jpeg)

![](_page_44_Picture_144.jpeg)

# **может быть выставлен автоматически по результатам текущих контролей**

![](_page_44_Picture_145.jpeg)

![](_page_45_Picture_141.jpeg)

![](_page_46_Picture_171.jpeg)

# **МДК.02.02 Экономическая эффективность работы производственного участка**

![](_page_46_Picture_172.jpeg)

![](_page_46_Picture_173.jpeg)

![](_page_46_Picture_174.jpeg)

![](_page_47_Picture_211.jpeg)

![](_page_48_Picture_162.jpeg)

## **МДК.02.03 Трудовое законодательство и охрана труда на производственном участке**

![](_page_48_Picture_163.jpeg)

![](_page_48_Picture_164.jpeg)

![](_page_48_Picture_165.jpeg)

![](_page_49_Picture_219.jpeg)

![](_page_50_Picture_60.jpeg)

#### **Промежуточная аттестация УП**

#### **Производственная практика**

 По производственной практике обучающиеся ведут дневник практики, в котором выполняют записи о решении профессиональных задач, выполнении заданий в соответствии с программой, ежедневно подписывают дневник с отметкой о выполненных работах у руководителя практики. Оценка по производственной практике выставляется на основании аттестационного листа.

#### **4.3. Критерии и нормы оценки результатов освоения элементов профессионального модуля**

Для каждой дидактической единицы представлены показатели оценивания на «3», «4», «5» в фонде оценочных средств по дисциплине.

Оценка «2» ставится в случае, если обучающийся полностью не выполнил задание, или выполненное задание не соответствует показателям на оценку «3».